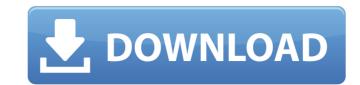

#### Photoshop 2022 (Version 23.0.1) Crack+ Activation Key Free Download

The number one rule of editing software is to have a backup of your work so you can fall back on this if you mess it up. This book shows you how to use Photoshop effectively and how to take advantage of its features. I keep this book updated so it always reflects the state of the program; I'm always adding new tips, tricks, and new features to Photoshop that you'll find throughout the book. Photoshop has many tools to manipulate raster images (the kind of images captured on film or scanned into an electronic form). For this book, I use Photoshop mainly as an image editor for raster graphics. This book may feel more "Photoshop" because I focus on raster graphics. However, using Photoshop as a Digital Photo Professional also takes advantage of its many features. As with all software, the better you become at using Photoshop, the more proficient you will be when using additional tools, such as Lightroom, to enhance your digital images. Figure 13-1 shows the old version of Photoshop CS6, which was the last version of Photoshop that provides many of the tools available in this book. Photoshop CS6 is Photoshop's first major update since its initial release in 2003. Photoshop Elements with this program, such as Photoshop Elements, which was a Photoshop component available separately in a bundle with a special promotion. You can download Photoshop Elements here: 'www.adobe.com/products/photoshop.html' \*\*Figure 13-1:\*\* Photoshop CS6. Photoshop CS6. Photoshop CS6. Photoshop Elements provides. You can download Photoshop Elements here: 'www.adobe.com/products/photoshop.html' See Appendix A for a list of additional resources for learning more about Photoshop. Keeping Your Eyes in Shape When taking pictures with a camera, you usually use a viewfinder, but to play back the images, you need to use a monitor — specifically, a CRT monitor from the 1980s. These monitors create jagged, diagonal lines that take away from an image because they are a poor quality format for displaying a raster image. You can use a nice LCD monitor fo

### Photoshop 2022 (Version 23.0.1) Free License Key X64 (2022)

This book introduces a newcomer to Photoshop, starting from the very basics and finishing with editing images using various filters and editing tools. The first chapter explains how to work with layers and masks. The second chapter explains how to edit and create images. The fourth chapter explains how to use basic and advanced editing and brush tools. The fifth chapter explains how to correct the main layer, including removing unwanted objects and fixing problems such as red eyes. Finally, the seventh chapter explains how to duplicate a layer and how to work with frames. This chapter also explains how to work with videos. Step 1. The Concept of Layers In Photoshop, you organize your images into layers, groups and stacking modes. Each layer can be modified independently of the others. A layer can also contain other layers. For example, a layer with a group can contain another group. When you edit a layer, the changes are saved onto the layer rather than directly on the original file. You can edit the same layer in different ways by manipulating different layers. Each layer has its own brightness and contrast, colors and levels. You can create various layers from the image. In the main menu, select Layer>New>Layer Via Copy. In the Layers dialog box, click OK to the Clipboard dialog box. The image is placed on the New Layer dialog box. Step 2. The Menu The Photoshop menu offers you various tools and options, such as Create, Edit, Adjust, Effects, Book. The following illustration shows the Photoshop menu with a selected tool: Create and Edit When you edit a layer, the changes are saved onto the layer rather than directly on the original file. You can edit the same layer in different ways by manipulating different layers. Each layer has its own brightness and contrast, colors and levels. The Create and Edit option is divided into the following categories: Create This option includes all basic editing tools, including the Brush, Pencil, Rectangular, Oval, Rectangular, Oval, Rectangular, Oval, Rectangular, Oval, Rect

## Photoshop 2022 (Version 23.0.1) Crack+ License Keygen [Win/Mac]

- name: Install recommended software on {{ ansible\_distribution | lower }} include\_role: name: "{{ any\_extra\_software }}" vith\_items: - "{{ software\_name }}" vith\_items: - "{{ software\_name }}" vith\_items: - "{{ any\_extra\_software }}" vith\_items: - "{{ software\_name }}" vith\_items: - "{{ software\_name }}" vith\_items: - "{{ software\_name }}" vith\_items: - "{{ any\_extra\_software }}" vith\_items: - "{{ software\_name }}" vith\_items: - "{{ software\_name }}" vith\_i

#### What's New in the?

[Contributions of ultrasound biomicroscopy to limbal transplant]. To evaluate the clinical application of ultrasound biomicroscopy (UBM) for the research of limbal transplant was confirmed by UBM. UBM revealed significant pathologic changes in the limbal epithelium. In the face of the severely damaged area of the limbal epithelium in some patients, the sensory, not only the vascular, microvessels could be seen clearly. The corneal surface was smooth and clear before the limbal transplant. After the surgery, new epithelium grew to the surface of the transplant and covered the donor tissue completely. UBM is a non-invasive, highly valuable and reliable tool for the research of the limbal transplant and could detect pathologic changes before and after the surgery. Heretofore, it has been common practice to connect a plurality of apertures in a single panel by fastening one or more structural members onto a flat, planar panel and providing a flange portion about the perimeter of the apertures so that a desired distance is maintained between the upper and lower surfaces of the flange when viewed in a direction transverse to the panel. The panel may be substantially rectangular, or it may be curved to define an arcuate enclosure. This prior construction, however, is not particularly well suited to curved panels or curved, arcuate enclosures, since the flange, which may have a complex three-dimensional form, must be shaped to correspond to the planar panel. Accordingly, there is a need in the art for a support construction for a curved panel which will provide for the desired spacing between the upper and lower surfaces of the panel, regardless of the contour of the panel. Planar panel and providing a previous question I asked a few days ago I am trying to get my head around handling NULL values in a validation routine. For example I have a field called Status that can be one of two values, active and inactive. If a user hasn't filled the field in my validation routine I have to send them an email (which I have workin

## **System Requirements:**

Run at high resolution (1920x1080 or higher) AMD RX 480, NVIDIA GTX 970, or more Additional game download linked on the rules page This is a fun game. It takes 2-4 players and a little patience, but if you like fast-paced games and want a little something to do during quarantine, this is for you. A game called Catan is a fast-paced strategy game that involves rolling dice and building roads, trading goods, and capturing cities. In Catan, you are trying to be the first player to own all of

# Related links:

https://eugreggae.com/photoshop-cc-activation-kev-3264bit-march-2022/

http://it-labx.ru/?p=51268

http://adhicitysentulbogor.com/?p=25787

https://fitenvitaalfriesland.nl/wp-content/uploads/2022/06/Adobe Photoshop CC 2015 Crack Activation Code With Key Free X64.pdf

https://virtudojo.com/wp-content/uploads/2022/06/Adobe Photoshop 2021 Version 2201-1.pdf

https://www.reperiohumancapital.com/system/files/webform/precole269.pdf

https://navigayte.com/wp-content/uploads/Photoshop CC 2019 version 20-2.pdf
https://www.stayza.com/wp-content/uploads/2022/06/Photoshop 2020 version 21 Keygen Crack Serial Key Product Key Full Updated 2022.pdf

https://bestonlinestuffs.com/adobe-photoshop-cc-crack-with-serial-number-full-version/

https://fortworth-dental.com/photoshop-2021-version-22-product-key-and-xforce-keygen-free-for-pc/

https://thetraditionaltoyboxcompany.com/wp-content/uploads/2022/06/Adobe Photoshop 2021 Version 2200.pdf https://www.shopizzo.com/photoshop-2021-version-22-3-keygenerator/

https://bucatarim.com/photoshop-2020-version-21-activation-pc-windows/ http://groottravel.com/?p=9395

https://dwfind.org/adobe-photoshop-cc-2015-activation-code-with-keygen/

https://solaceforwomen.com/photoshop-2022-crack-mega-free/ https://sindisfac.com.br/advert/adobe-photoshop-cc-jb-keygen-exe/

http://thingsforfitness.com/photoshop-cc-2015-version-18-crack-activation-code-latest-2022/

https://www.cameraitacina.com/en/system/files/webform/feedback/meliotom303.pdf https://ayoikut.com/advert/adobe-photoshop-2021-version-22-5-1-license-keygen-download/